## Inhalt

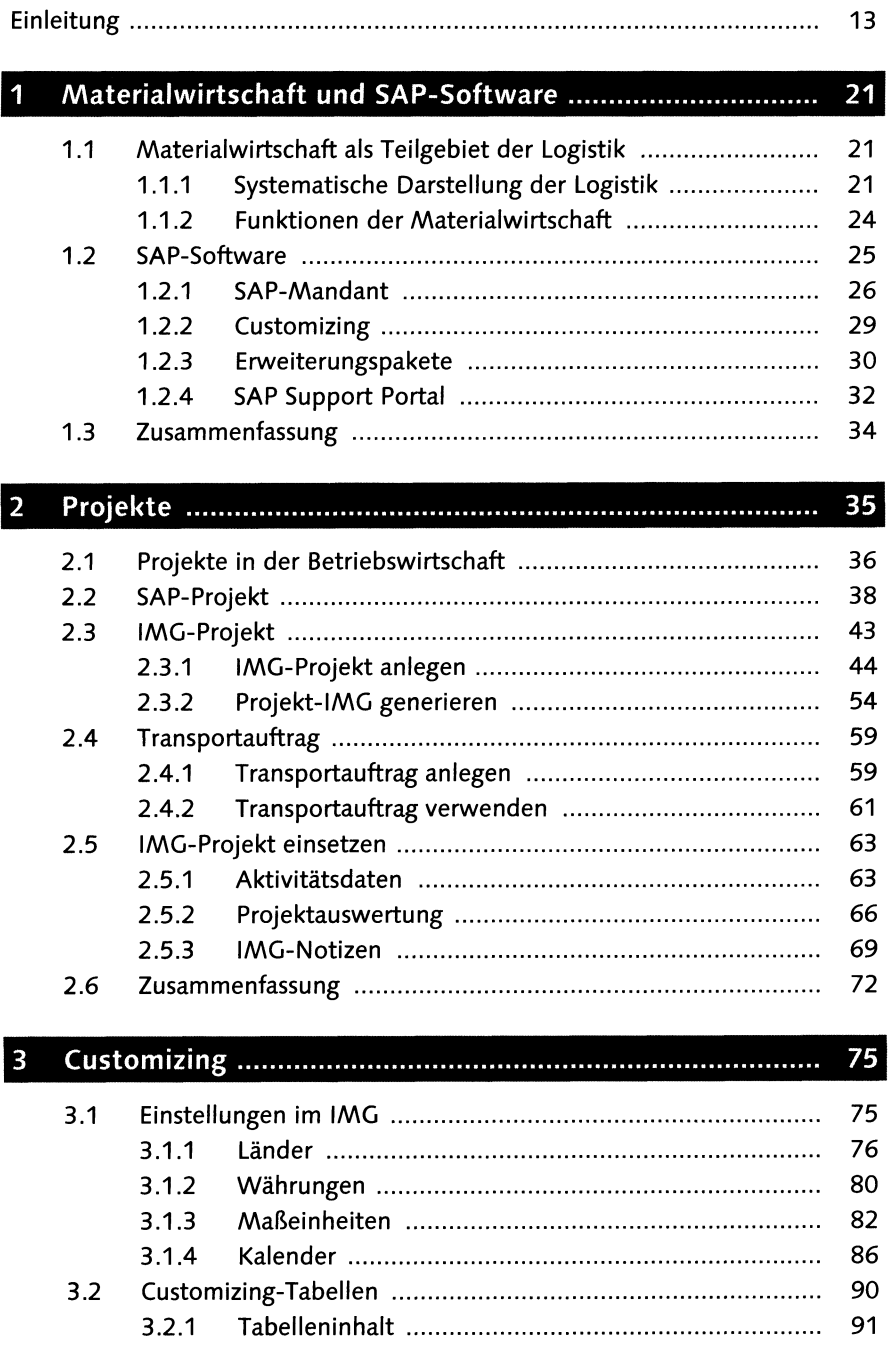

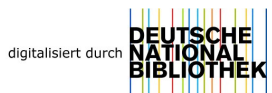

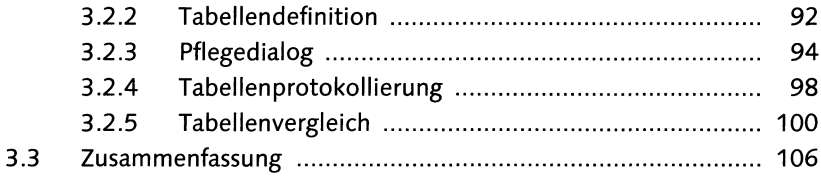

## $\overline{4}$

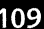

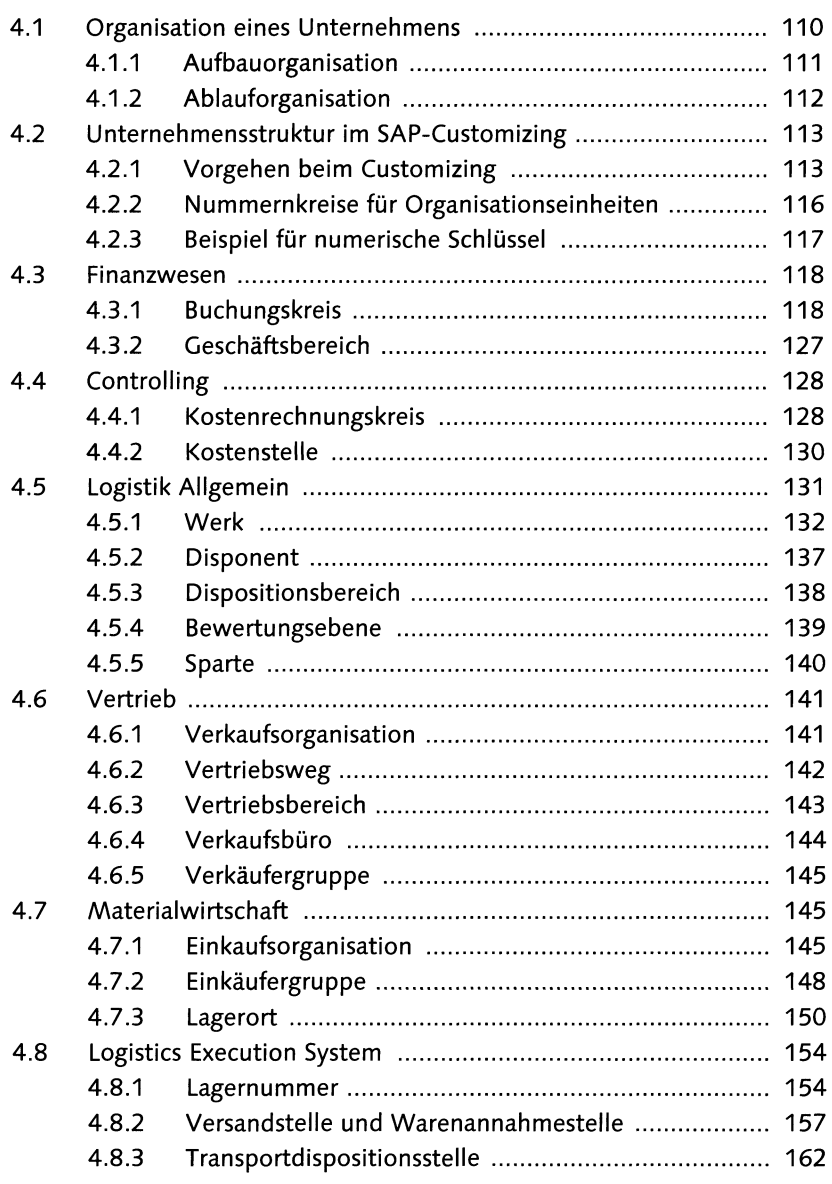

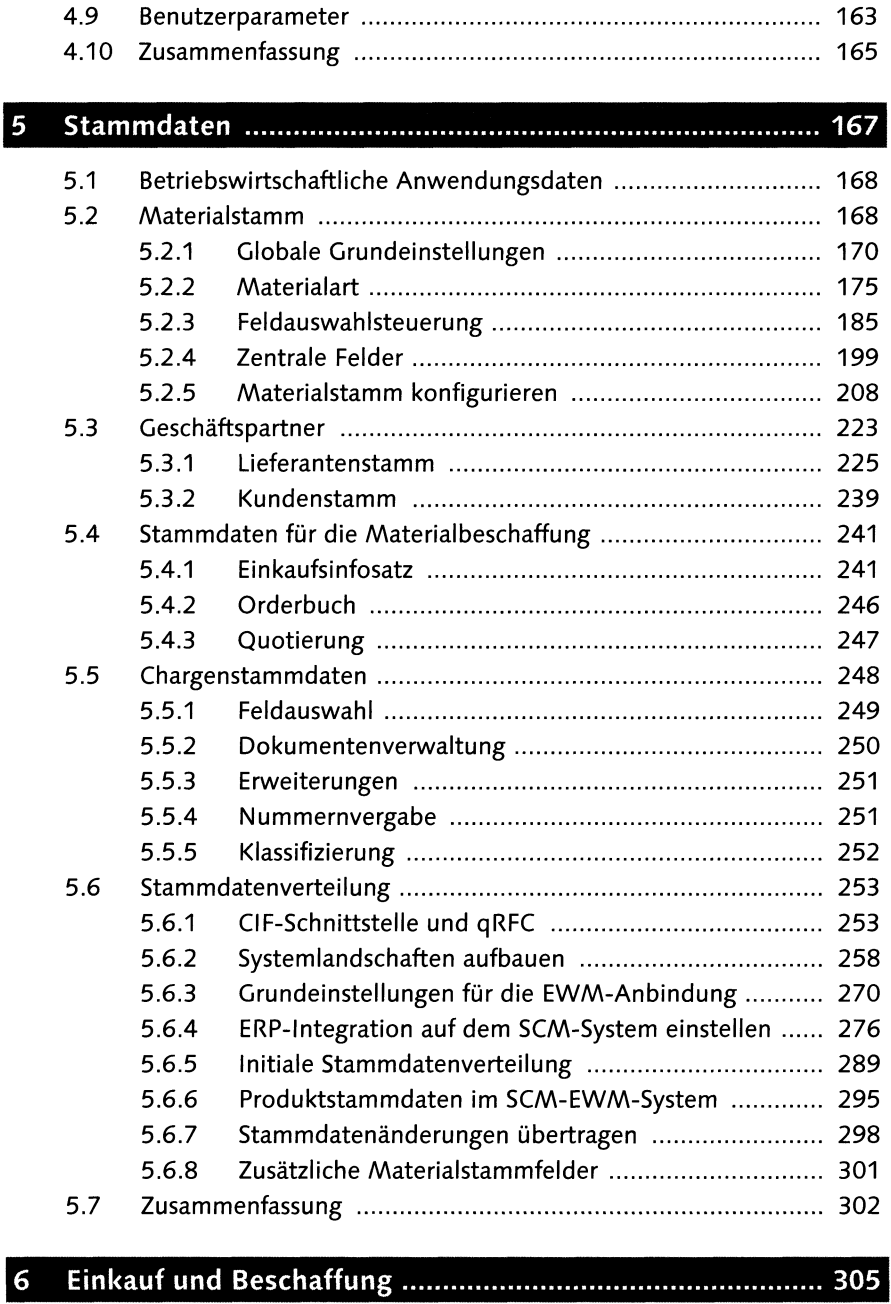

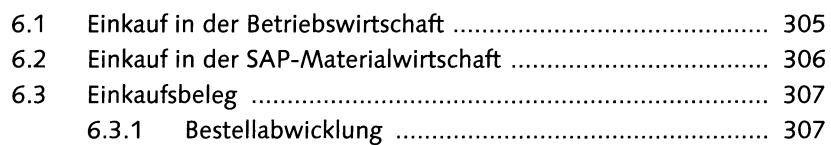

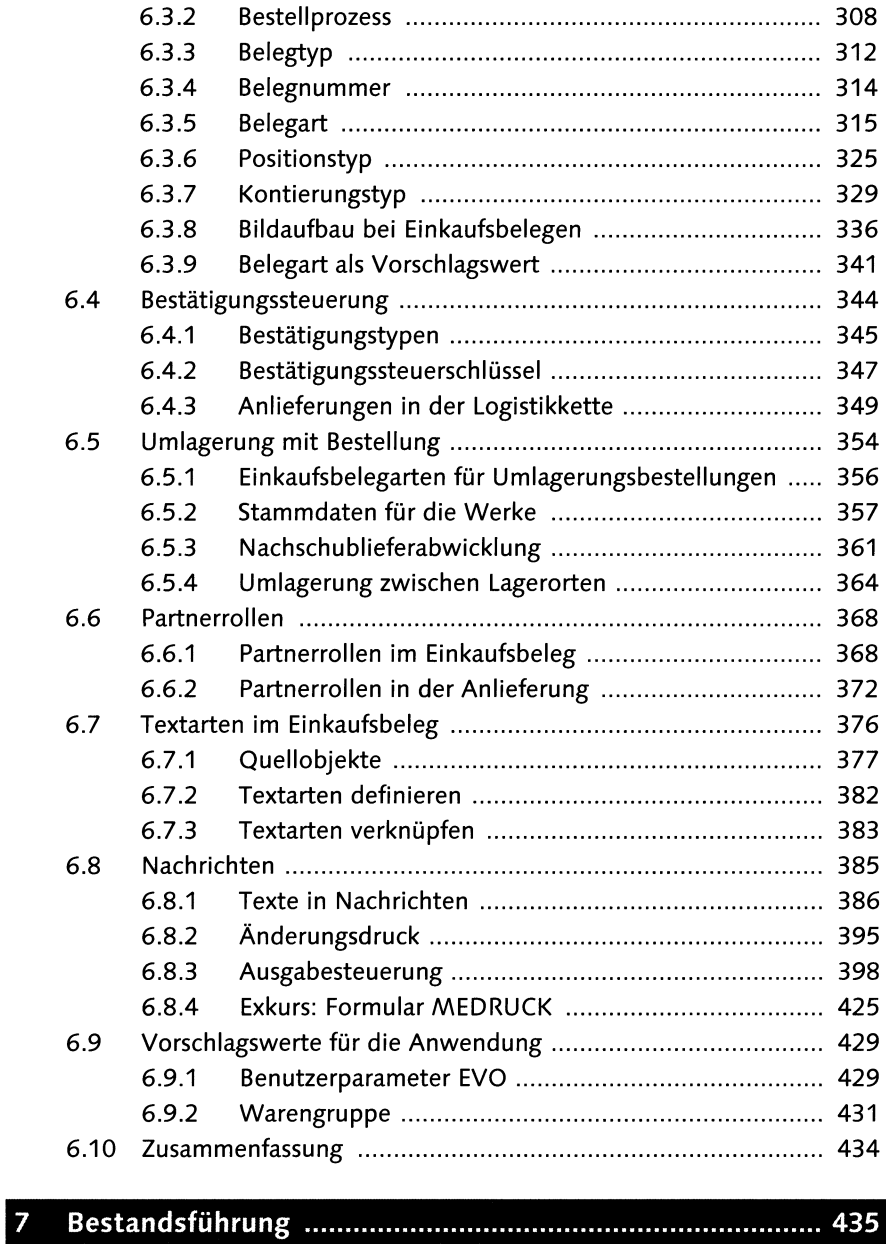

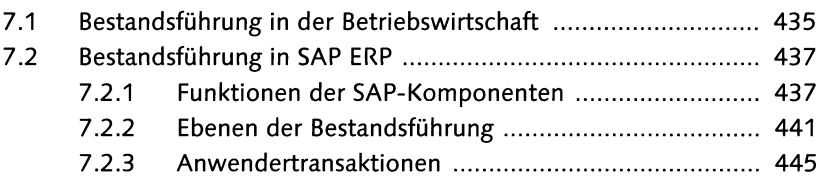

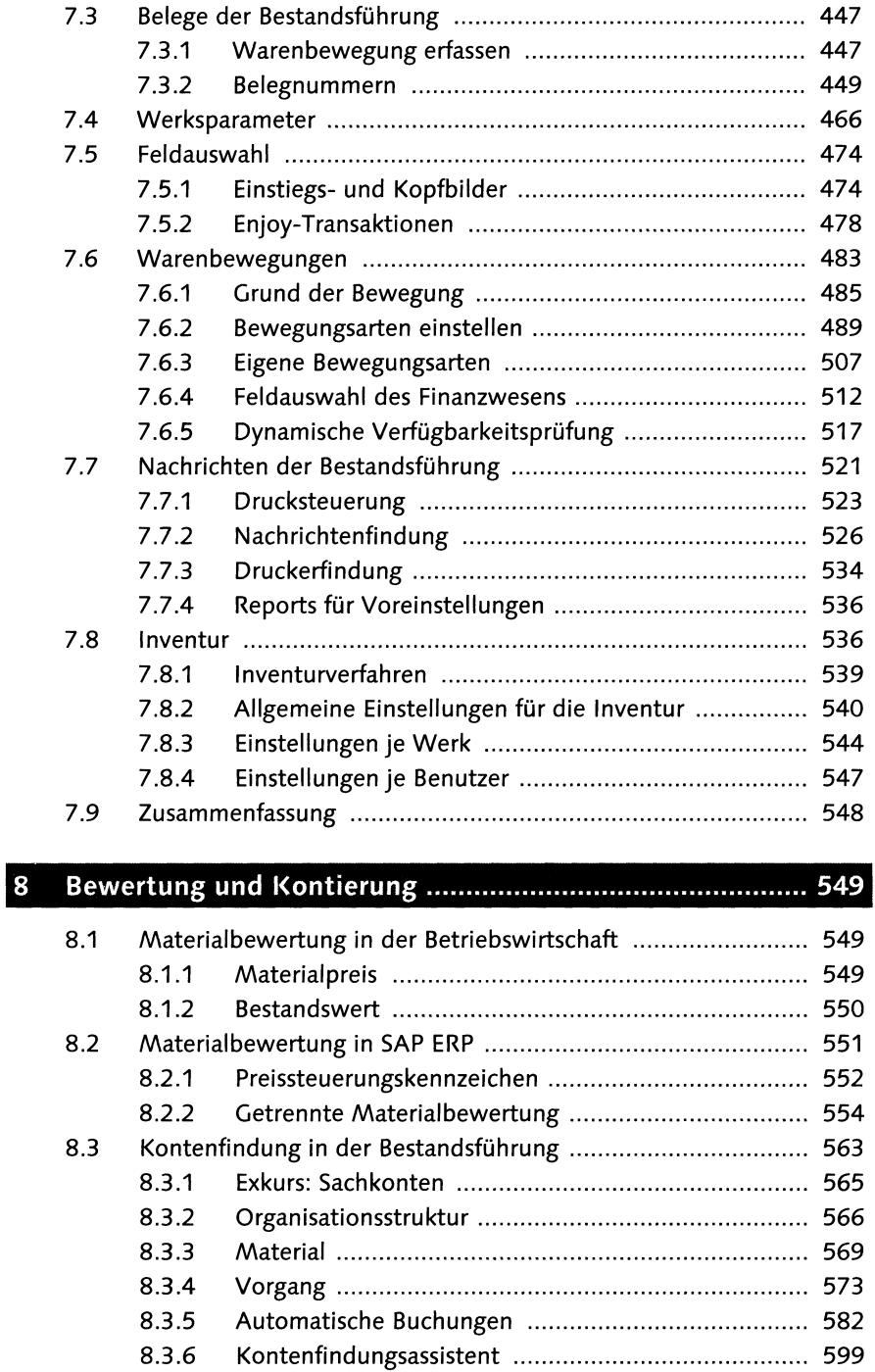

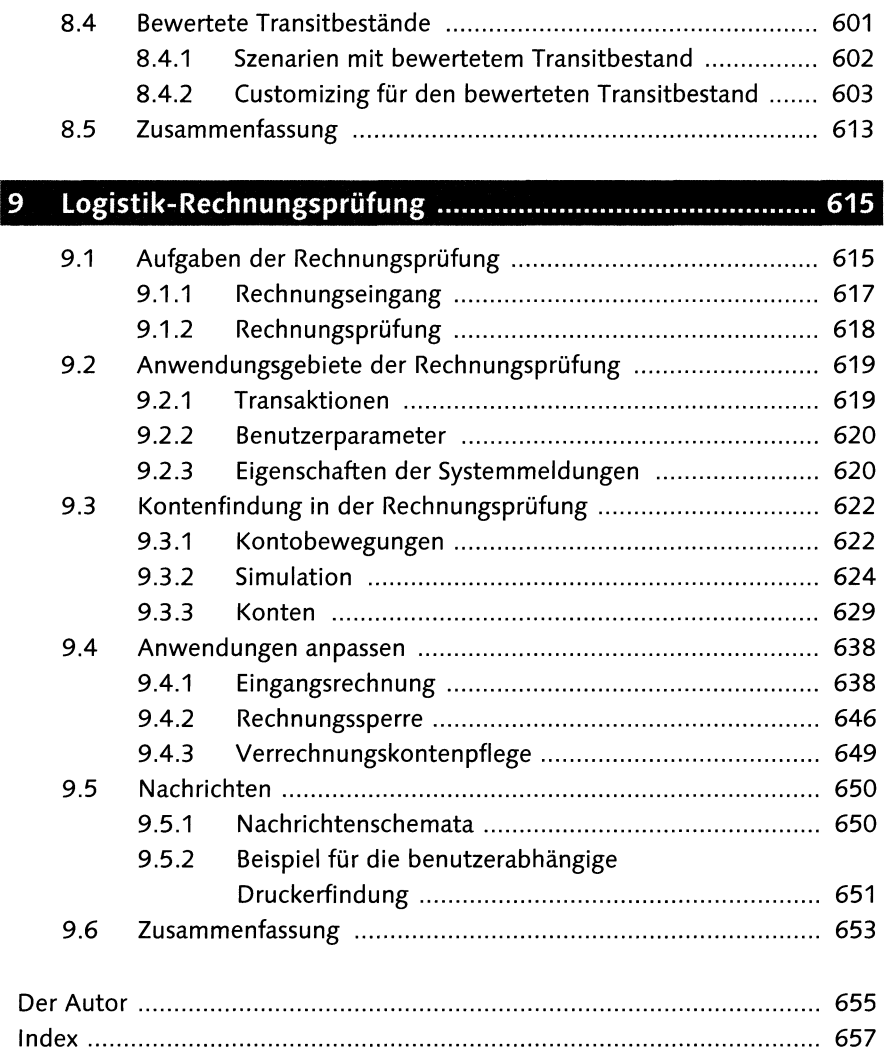